<<SKYPE HACKS 100 >>

<<SKYPE HACKS 100

- 13 ISBN 9787302141266
- 10 ISBN 7302141266

出版时间:2006-12

- A) (Sheppard
- 页数:339

字数:475000

PDF

## http://www.tushu007.com

, tushu007.com

 $<<$ SKYPE HACKS 100  $>$ 

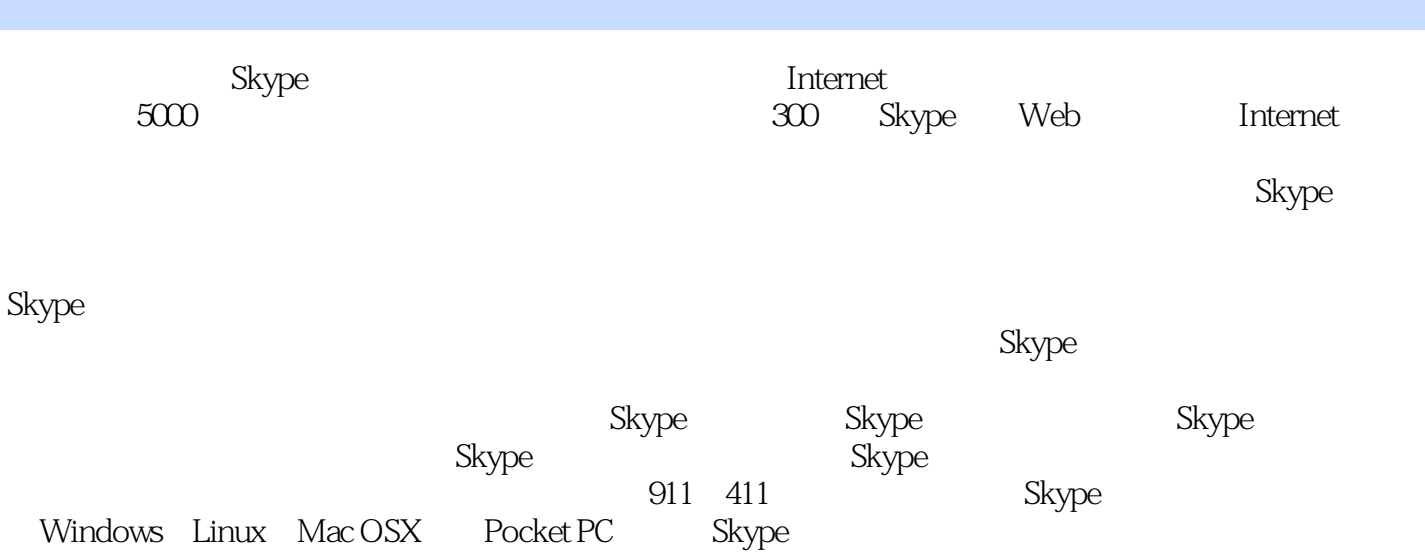

, tushu007.com

## , tushu007.com

## $<<$ SKYPE HACKS 100  $>>$

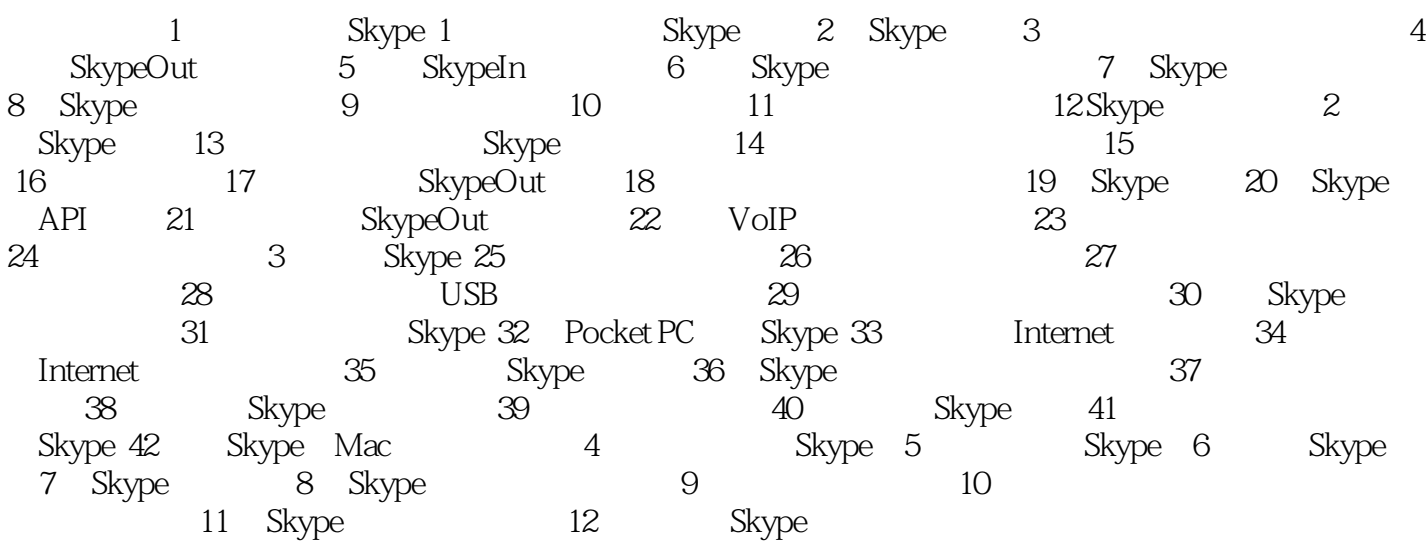

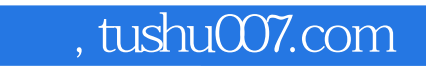

## $<<$ SKYPE HACKS 100  $>>$

本站所提供下载的PDF图书仅提供预览和简介,请支持正版图书。

更多资源请访问:http://www.tushu007.com